# Climage Class Reference

Cocoa > Graphics & Imaging

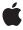

Ć

Apple Inc. © 2007 Apple Inc. All rights reserved.

No part of this publication may be reproduced, stored in a retrieval system, or transmitted, in any form or by any means, mechanical, electronic, photocopying, recording, or otherwise, without prior written permission of Apple Inc., with the following exceptions: Any person is hereby authorized to store documentation on a single computer for personal use only and to print copies of documentation for personal use provided that the documentation contains Apple's copyright notice.

The Apple logo is a trademark of Apple Inc.

Use of the "keyboard" Apple logo (Option-Shift-K) for commercial purposes without the prior written consent of Apple may constitute trademark infringement and unfair competition in violation of federal and state laws

No licenses, express or implied, are granted with respect to any of the technology described in this document. Apple retains all intellectual property rights associated with the technology described in this document. This document is intended to assist application developers to develop applications only for Apple-labeled computers.

Every effort has been made to ensure that the information in this document is accurate. Apple is not responsible for typographical errors.

Apple Inc. 1 Infinite Loop Cupertino, CA 95014 408-996-1010

.Mac is a registered service mark of Apple Inc.

Apple, the Apple logo, Carbon, Cocoa, Mac, Mac OS, and Quartz are trademarks of Apple Inc., registered in the United States and other countries.

OpenGL is a registered trademark of Silicon Graphics, Inc.

Simultaneously published in the United States and Canada.

Even though Apple has reviewed this document, APPLE MAKES NO WARRANTY OR REPRESENTATION, EITHER EXPRESS OR IMPLIED, WITH RESPECT TO THIS DOCUMENT, ITS QUALITY, ACCURACY, MERCHANTABILITY, OR FITNESS FOR A PARTICULAR PURPOSE. AS A RESULT, THIS DOCUMENT IS PROVIDED "AS IS," AND YOU, THE READER, ARE

ASSUMING THE ENTIRE RISK AS TO ITS QUALITY AND ACCURACY.

IN NO EVENT WILL APPLE BE LIABLE FOR DIRECT, INDIRECT, SPECIAL, INCIDENTAL, OR CONSEQUENTIAL DAMAGES RESULTING FROM ANY DEFECT OR INACCURACY IN THIS DOCUMENT, even if advised of the possibility of such damages.

THE WARRANTY AND REMEDIES SET FORTH ABOVE ARE EXCLUSIVE AND IN LIEU OF ALL OTHERS, ORAL OR WRITTEN, EXPRESS OR IMPLIED. No Apple dealer, agent, or employee is authorized to make any modification, extension, or addition to this warranty.

Some states do not allow the exclusion or limitation of implied warranties or liability for incidental or consequential damages, so the above limitation or exclusion may not apply to you. This warranty gives you specific legal rights, and you may also have other rights which vary from state to state.

## **Contents**

### Climage Class Reference 5

```
Overview 5
Tasks 6
  Creating an Image 6
  Creating an Image by Modifying an Existing Image 6
  Initializing an Image 7
  Getting Image Information 7
Class Methods 8
  emptylmage 8
  imageWithBitmapData:bytesPerRow:size:format:colorSpace: 8
  imageWithCGImage: 9
  imageWithCGImage:options: 9
  imageWithCGLayer: 10
  imageWithCGLayer:options: 10
  imageWithColor: 10
  imageWithContentsOfURL: 11
  imageWithContentsOfURL:options: 11
  imageWithCVImageBuffer: 12
  imageWithCVImageBuffer:options: 13
  imageWithData: 13
  imageWithData:options: 14
  imageWithImageProvider:size:format:colorSpace:options: 14
  imageWithTexture:size:flipped:colorSpace: 15
Instance Methods 16
  definition 16
  extent 16
  imageByApplyingTransform: 17
  imageByCroppingToRect: 17
  initWithBitmapData:bytesPerRow:size:format:colorSpace: 17
  initWithCGImage: 18
  initWithCGImage:options: 19
  initWithCGLayer: 19
  initWithCGLayer:options: 20
  initWithColor: 20
  initWithContentsOfURL: 20
  initWithContentsOfURL:options: 21
  initWithCVImageBuffer: 21
  initWithCVImageBuffer:options: 22
  initWithData: 22
  initWithData:options: 23
  initWithImageProvider:size:format:colorSpace:options: 23
```

initWithTexture:size:flipped:colorSpace: 24
Constants 25
Pixel Formats 25
Color Space Key 26

## **Document Revision History 27**

Index 29

# Climage Class Reference

Inherits from NSObject
Conforms to NSCoding

**NSCopying** 

NSObject (NSObject)

**Framework** Library/Frameworks/QuartzCore.framework

**Availability** Mac OS X v10.4 and later

**Companion guide** Core Image Programming Guide

**Declared in** Cllmage.h

**Related sample code** CarbonCocoaCorelmageTab

ClAnnotation

CITransitionSelectorSample2

Reducer WebKitClPlugIn

## Overview

The CIImage class represents an image. Core Image images are immutable. You use CIImage objects in conjunction with other Core Image classes, such as CIFilter, CIContext, CIVector, and CIColor, to take advantage of the built-in Core Image filters when processing images. You can create CIImage objects with data supplied from a variety of sources, including Quartz 2D images, Core Video image buffers (CVImageBufferRef), URL-based objects, and NSData objects.

Although a CIImage object has image data associated with it, it is not an image. You can think of a CIImage object as an image "recipe." A CIImage object has all the information necessary to produce an image, but Core Image doesn't actually render an image until it is told to do so. This "lazy evaluation" method allows Core Image to operate as efficiently as possible.

Core Image defines methods for creating and initializing images. Additional methods that support drawing and initializing an image with an NSBitmapImageRep object are defined in Climage Additions Reference.

### Tasks

### Creating an Image

+ emptyImage (page 8)

Creates and returns an empty image object.

+ imageWithColor: (page 10)

Creates and returns an image of infinite extent that is initialized the specified color.

+ imageWithBitmapData:bytesPerRow:size:format:colorSpace: (page 8)

Creates and returns an image object from bitmap data.

+ imageWithCGImage: (page 9)

Creates and returns an image object from a Quartz 2D image.

+ imageWithCGImage:options: (page 9)

Creates and returns an image object from a Quartz 2D image using the specified color space.

+ imageWithCGLayer: (page 10)

Creates and returns an image object from the contents supplied by a CGLayer object.

+ imageWithCGLayer:options: (page 10)

Creates and returns an image object from the contents supplied by a CGLayer object, using the specified options.

+ imageWithContentsOfURL: (page 11)

Creates and returns an image object from the contents of a file.

+ imageWithContentsOfURL:options: (page 11)

Creates and returns an image object from the contents of a file, using the specified options.

+ imageWithCVImageBuffer: (page 12)

Creates and returns an image object from the contents of CVImageBuffer object.

+ imageWithCVImageBuffer:options: (page 13)

Creates and returns an image object from the contents of CVImageBuffer object, using the specified options.

+ imageWithData: (page 13)

Creates and returns an image object initialized with the supplied image data.

+ imageWithData:options: (page 14)

Creates and returns an image object initialized with the supplied image data, using the specified options.

+ imageWithImageProvider:size:format:colorSpace:options: (page 14)

Creates and returns an image object initialized with data provided by an image provider.

+ imageWithTexture:size:flipped:colorSpace: (page 15)

Creates and returns an image object initialized with data supplied by an OpenGL texture.

## Creating an Image by Modifying an Existing Image

- imageByApplyingTransform: (page 17)

Returns a new image that represents the original image after applying an affine transform.

- imageByCroppingToRect: (page 17)

Returns a new image that represents the original image after cropping to a rectangle.

## Initializing an Image

```
- initWithColor: (page 20)
```

Initializes an image with the specified color.

- initWithBitmapData:bytesPerRow:size:format:colorSpace: (page 17)

Initializes an image object with bitmap data.

- initWithCGImage: (page 18)

Initializes an image object with a Quartz 2D image.

- initWithCGImage:options: (page 19)

Initializes an image object with a Quartz 2D image, using the specified options.

- initWithCGLayer: (page 19)

Initializes an image object from the contents supplied by a CGLayer object.

- initWithCGLayer:options: (page 20)

Initializes an image object from the contents supplied by a CGLayer object, using the specified options.

- initWithContentsOfURL: (page 20)

Initializes an image object from the contents of a file.

- initWithContentsOfURL:options: (page 21)

Initializes an image object from the contents of a file, using the specified options.

initWithCVImageBuffer: (page 21)

Initializes an image object from the contents of CVImageBuffer object.

- initWithCVImageBuffer:options: (page 22)

Initializes an image object from the contents of CVImageBuffer object, using the specified options.

- initWithData: (page 22)

Initializes an image object with the supplied image data.

- initWithData:options: (page 23)

Initializes an image object with the supplied image data, using the specified options.

- initWithImageProvider:size:format:colorSpace:options: (page 23)

Initializes an image object with data provided by an image provider, using the specified options.

- initWithTexture:size:flipped:colorSpace: (page 24)

Initializes an image object with data supplied by an OpenGL texture.

## **Getting Image Information**

- definition (page 16)

Returns a filter shape object that represents the domain of definition of the image.

- extent (page 16)

Returns a rectangle that specifies the extent of the image.

asks 7

## Class Methods

### emptylmage

Creates and returns an empty image object.

```
+ (CIImage *)emptyImage
```

### **Return Value**

An image object.

### **Availability**

Available in Mac OS X v10.5 and later.

### **Declared In**

CIImage.h

## imageWithBitmapData:bytesPerRow:size:format:colorSpace:

Creates and returns an image object from bitmap data.

```
+ (CIImage *)imageWithBitmapData:(NSData *)d bytesPerRow:(size_t)bpr size:(CGSize)size format:(CIFormat)f colorSpace:(CGColorSpaceRef)cs
```

### **Parameters**

d

The bitmap data for the image. This data must be premultiplied.

bpr

The number of bytes per row.

size

The dimensions of the image.

f

The format and size of each pixel. You must supply a pixel format constant. See "Pixel Formats" (page 25).

CS

The color space that the image is defined in. If this value is nil, the image is not color matched. Pass nil for images that don't contain color data (such as elevation maps, normal vector maps, and sampled function tables).

### **Return Value**

An image object.

### **Availability**

Mac OS X v10.4 and later.

### See Also

```
- initWithBitmapData:bytesPerRow:size:format:colorSpace: (page 17)
```

### **Declared In**

CIImage.h

## imageWithCGImage:

Creates and returns an image object from a Quartz 2D image.

```
+ (CIImage *)imageWithCGImage:(CGImageRef)image
```

### **Parameters**

image

A Quartz 2D image (CGImageRef) object. For more information, see *Quartz 2D Programming Guide* and *CGImage Reference*.

#### Return Value

An image object initialized with the contents of the Quartz 2D image.

### **Availability**

Mac OS X v10.4 and later.

### See Also

```
+ imageWithCGImage:options: (page 9)
- initWithCGImage: (page 18)
```

### **Related Sample Code**

CIVideoDemoGL

### **Declared In**

CIImage.h

## imageWithCGImage:options:

Creates and returns an image object from a Quartz 2D image using the specified color space.

```
+ (CIImage *)imageWithCGImage:(CGImageRef)image options:(NSDictionary *)d
```

### **Parameters**

image

A Quartz 2D image (CGImageRef) object. For more information, see *Quartz 2D Programming Guide* and *CGImage Reference*.

d

A dictionary that contains a color space key (kCIImageColorSpace (page 26)) whose value is a CGColorSpaceobject. (See CGColorSpaceRef.)

### **Return Value**

An image object initialized with the contents of the Quartz 2D image and the specified color space.

### **Availability**

Mac OS X v10.4 and later.

### See Also

```
+ imageWithCGImage: (page 9)
- initWithCGImage:options: (page 19)
```

### **Declared In**

CIImage.h

Class Methods 9

## imageWithCGLayer:

Creates and returns an image object from the contents supplied by a CGLayer object.

```
+ (CIImage *)imageWithCGLayer:(CGLayerRef) layer
```

### **Parameters**

layer

A CGLayer object. For more information see Quartz 2D Programming Guide and CGLayer Reference.

### **Return Value**

An image object initialized with the contents of the layer object.

### **Availability**

Mac OS X v10.4 and later.

### See Also

```
+ imageWithCGLayer:options: (page 10)
- initWithCGLayer: (page 19)
```

#### **Declared In**

CIImage.h

### imageWithCGLayer:options:

Creates and returns an image object from the contents supplied by a CGLayer object, using the specified options.

```
+ (CIImage *)imageWithCGLayer:(CGLayerRef) layer options:(NSDictionary *)d
```

### **Parameters**

layer

A CGLayer object. For more information see Quartz 2D Programming Guide and CGLayer Reference.

d

A dictionary that contains options for creating an image object. You can supply such options as a pixel format and a color space. See "Pixel Formats" (page 25).

### **Return Value**

An image object initialized with the contents of the layer object and set up with the specified options.

### **Availability**

Mac OS X v10.4 and later.

### See Also

```
+ imageWithCGLayer: (page 10)
- initWithCGLayer:options: (page 20)
```

### **Declared In**

CIImage.h

## imageWithColor:

Creates and returns an image of infinite extent that is initialized the specified color.

```
+ (CIImage *)imageWithColor:(CIColor *)color
```

color

A color object.

### **Return Value**

The image object initialized with the color represented by the CIColor object.

### **Availability**

Available in Mac OS X v10.5 and later.

### See Also

```
- initWithColor: (page 20)
```

### **Declared In**

CIImage.h

## imageWithContentsOfURL:

Creates and returns an image object from the contents of a file.

```
+ (CIImage *)imageWithContentsOfURL:(NSURL *)url
```

### **Parameters**

ur1

The location of the file.

### **Return Value**

An image object initialized with the contents of the file.

### **Availability**

Mac OS X v10.4 and later.

### See Also

```
+ imageWithContentsOfURL:options: (page 11)
- initWithContentsOfURL: (page 20)
```

### **Related Sample Code**

ClAnnotation

CITransitionSelectorSample2

### **Declared In**

CIImage.h

## imageWithContentsOfURL:options:

Creates and returns an image object from the contents of a file, using the specified options.

```
+ (CIImage *)imageWithContentsOfURL:(NSURL *)url options:(NSDictionary *)d
```

11 Class Methods

ur1

The location of the file.

d

A dictionary that contains options for creating an image object. You can supply such options as a pixel format and a color space. See "Pixel Formats" (page 25).

### **Return Value**

An image object initialized with the contents of the file and set up with the specified options.

### **Availability**

Mac OS X v10.4 and later.

### See Also

```
+ imageWithContentsOfURL: (page 11)
- initWithContentsOfURL:options: (page 21)
```

### **Declared In**

CIImage.h

## imageWithCVImageBuffer:

Creates and returns an image object from the contents of CVImageBuffer object.

```
+ (CIImage *)imageWithCVImageBuffer:(CVImageBufferRef)imageBuffer
```

### **Parameters**

imageBuffer

A CVImageBuffer object. For more information, see *Core Video Programming Guide* and *Core Video Reference*.

### **Return Value**

An image object initialized with the contents of the image buffer object.

### **Availability**

Mac OS X v10.4 and later.

### See Also

```
+ imageWithCVImageBuffer:options: (page 13)
- initWithCVImageBuffer: (page 21)
```

### **Related Sample Code**

CIVideoDemoGL QTCarbonCorelmage101 QTCorelmage101 WhackedTV

### **Declared In**

CIImage.h

## imageWithCVImageBuffer:options:

Creates and returns an image object from the contents of CVI mageBuffer object, using the specified options.

```
+ (CIImage *)imageWithCVImageBuffer:(CVImageBufferRef)imageBuffer
    options:(NSDictionary *)dict
```

### **Parameters**

imageBuffer

A CVImageBuffer object. For more information, see *Core Video Programming Guide* and *Core Video Reference*.

dict.

A dictionary that contains options for creating an image object. You can supply such options as a color space. (The pixel format is supplied by the CVImageBuffer object.)

### **Return Value**

An image object initialized with the contents of the image buffer object and set up with the specified options.

### **Availability**

Mac OS X v10.4 and later.

### See Also

```
+ imageWithCVImageBuffer: (page 12)
- initWithCVImageBuffer:options: (page 22)
```

### **Declared In**

CIImage.h

## imageWithData:

Creates and returns an image object initialized with the supplied image data.

```
+ (CIImage *)imageWithData:(NSData *)data
```

### **Parameters**

data

The data object that holds the contents of an image file (such as TIFF, GIF, JPG, or whatever else the system supports). The image data must be premultiplied.

### **Return Value**

An image object initialized with the supplied data, or nil if the method cannot create an image representation from the contents of the supplied data object.

### **Availability**

Mac OS X v10.4 and later.

### See Also

```
+ imageWithData:options: (page 14)
- initWithData: (page 22)
```

### **Related Sample Code**

LayerBackedOpenGLView WebKitCIPlugIn

Class Methods 13

### **Declared In**

CIImage.h

### imageWithData:options:

Creates and returns an image object initialized with the supplied image data, using the specified options.

```
+ (CIImage *)imageWithData:(NSData *)data options:(NSDictionary *)d
```

### **Parameters**

data

A pointer to the image data. The data must be premultiplied

d

A dictionary that contains options for creating an image object. You can supply such options as a pixel format and a color space. See "Pixel Formats" (page 25).

#### **Return Value**

An image object initialized with the supplied data and set up with the specified options.

### **Availability**

Mac OS X v10.4 and later.

### See Also

```
+ imageWithData: (page 13)
- initWithData:options: (page 23)
```

### **Declared In**

CIImage.h

## image With Image Provider: size: format: color Space: options:

Creates and returns an image object initialized with data provided by an image provider.

```
+ (CIImage *)imageWithImageProvider:(id)p size:(size_t)width :(size_t)height format(CIFormat)f colorSpace:(CGColorSpaceRef)cs options:(NSDictionary *)dict
```

### **Parameters**

р

A data provider that implements the CIImageProvider informal protocol. Core Image retains this data until the image is deallocated.

width

The width of the image.

height

The height of the image.

f

A pixel format constant. See "Pixel Formats" (page 25).

CS

The color space that the image is defined in. If the this value is nil, the image is not color matched. Pass nil for images that don't contain color data (such as elevation maps, normal vector maps, and sampled function tables).

dict

A dictionary that specifies image-creation options, which can be kCIImageProviderTileSize or kCIImageProviderUserInfo. See CllmageProviderProtocol Reference for more information on these options.

### **Return Value**

An image object initialized with the data from the data provider. Core Image does not populate the image object until the object needs the data.

### Availability

Mac OS X v10.4 and later.

### **Declared In**

CIImageProvider.h

### See Also

- initWithImageProvider:size::format:colorSpace:options: (page 23)

## imageWithTexture:size:flipped:colorSpace:

Creates and returns an image object initialized with data supplied by an OpenGL texture.

+ (CIImage \*)imageWithTexture:(unsigned int)name size:(CGSize)size flipped:(BOOL)flag colorSpace:(CGColorSpaceRef)cs

#### **Parameters**

name

An OpenGL texture. Because CIImage objects are immutable, the texture must remain unchanged for the life of the image object. See the discussion for more information.

size

The dimensions of the texture.

flag

YES to have Core Image flip the contents of the texture vertically.

CS

The color space that the image is defined in. If the colorSpace value is nil, the image is not color matched. Pass nil for images that don't contain color data (such as elevation maps, normal vector maps, and sampled function tables).

### **Return Value**

An image object initialized with the texture data.

### Discussion

When using a texture to create a CIImage object, the texture must be valid in the Core Image context (CIContext) that you draw the CIImage object into. This means that one of the following must be true:

- The texture must be created using the CGLContext object that the CIContext is based on.
- The context that the texture was created in must be shared with the CGLContext that the CIContext is based on.

Note that textures do not have a retain and release mechanism. This means that your application must make sure that the texture exists for the life cycle of the image. When you no longer need the image, you can delete the texture.

Class Methods 15

Core Image ignores the texture filtering and wrap modes (GL\_TEXTURE\_FILTER and GL\_TEXTURE\_WRAP) that you set through OpenGL. The filter and wrap modes are overridden by what the CISampler object specifies when you apply a filter to the CIImage object.

### **Availability**

Mac OS X v10.4 and later.

#### See Also

- initWithTexture:size:flipped:colorSpace: (page 24)

### **Declared In**

CIImage.h

## **Instance Methods**

### definition

Returns a filter shape object that represents the domain of definition of the image.

```
- (CIFilterShape *)definition
```

### **Return Value**

A filter shape object.

### **Availability**

Mac OS X v10.4 and later.

### See Also

- extent (page 16)

### **Declared In**

CIImage.h

### extent

Returns a rectangle that specifies the extent of the image.

```
- (CGRect)extent
```

### **Return Value**

A rectangle that specifies the extent of the image in working space coordinates.

### **Availability**

Mac OS X v10.4 and later.

### See Also

- definition (page 16)

### **Related Sample Code**

CIVideoDemoGL

QTCarbonCoreImage101

QTCorelmage 101 Reducer UnsharpMask

### **Declared In**

CIImage.h

## imageByApplyingTransform:

Returns a new image that represents the original image after applying an affine transform.

- (CIImage \*)imageByApplyingTransform:(CGAffineTransform)matrix

#### **Parameters**

matrix

An affine transform.

### **Return Value**

The transformed image object.

### **Availability**

Mac OS X v10.4 and later.

### See Also

```
- imageByCroppingToRect: (page 17)
```

### **Declared In**

CIImage.h

## imageByCroppingToRect:

Returns a new image that represents the original image after cropping to a rectangle.

```
- (CIImage *)imageByCroppingToRect:(CGRect)r
```

### **Return Value**

An image object cropped to the specified rectangle.

### **Availability**

Available in Mac OS X v10.5 and later.

### See Also

```
- imageByApplyingTransform: (page 17)
```

### **Declared In**

CIImage.h

## in it With Bitmap Data: by tes Per Row: size: format: color Space:

Initializes an image object with bitmap data.

Instance Methods 2007-10-31 | © 2007 Apple Inc. All Rights Reserved.

```
- (id)initWithBitmapData:(NSData *)d bytesPerRow:(size_t)bpr size:(CGSize)size
format:(CIFormat)f colorSpace:(CGColorSpaceRef)c
```

d

The bitmap data to use for the image. The data you supply must be premultiplied.

bpr

The number of bytes per row.

size

The size of the image data.

f

A pixel format constant. See "Pixel Formats" (page 25).

С

The color space that the image is defined in and must be a Quartz 2D color space (CGColorSpaceRef). Pass nil for images that don't contain color data (such as elevation maps, normal vector maps, and sampled function tables).

### **Return Value**

The initialized image object or nil if the object could not be initialized.

### Availability

Mac OS X v10.4 and later.

#### See Also

```
+ imageWithBitmapData:bytesPerRow:size:format:colorSpace: (page 8)
```

### **Declared In**

CIImage.h

## initWithCGImage:

Initializes an image object with a Quartz 2D image.

```
- (id)initWithCGImage:(CGImageRef)image
```

### **Parameters**

image

A Quartz 2D image (CGImageRef) object. For more information, see *Quartz 2D Programming Guide* and *CGImage Reference*.

### **Return Value**

The initialized image object or nil if the object could not be initialized.

### **Availability**

Mac OS X v10.4 and later.

### See Also

```
- initWithCGImage:options: (page 19)
+ imageWithCGImage: (page 9)
```

### **Declared In**

CIImage.h

## initWithCGImage:options:

Initializes an image object with a Quartz 2D image, using the specified options.

```
- (id)initWithCGImage:(CGImageRef)image options:(NSDictionary *)d
```

### **Parameters**

image

A Quartz 2D image (CGImageRef) object. For more information, see *Quartz 2D Programming Guide* and *CGImage Reference*.

d

A dictionary that contains options for creating an image object. You can supply such options as a pixel format and a color space. See "Pixel Formats" (page 25).

#### Return Value

The initialized image object or nil if the object could not be initialized.

### **Availability**

Mac OS X v10.4 and later.

### See Also

```
- initWithCGImage: (page 18)
+ imageWithCGImage:options: (page 9)
```

### **Declared In**

CIImage.h

## initWithCGLayer:

Initializes an image object from the contents supplied by a CGLayer object.

```
- (id)initWithCGLayer:(CGLayerRef) layer
```

### **Parameters**

*layer* 

A CGLayer object. For more information see Quartz 2D Programming Guide and CGLayer Reference.

### Return Value

The initialized image object or nil if the object could not be initialized.

### **Availability**

Mac OS X v10.4 and later.

### See Also

```
- initWithCGLayer:options: (page 20)
+ imageWithCGLayer: (page 10)
```

### **Related Sample Code**

ClAnnotation

QTCarbonCorelmage101

### **Declared In**

CIImage.h

Instance Methods 2007-10-31 | © 2007 Apple Inc. All Rights Reserved.

## initWithCGLayer:options:

Initializes an image object from the contents supplied by a CGLayer object, using the specified options.

```
- (id)initWithCGLayer:(CGLayerRef) layer options:(NSDictionary *)d
```

### **Parameters**

layer

A CGLayer object. For more information see Quartz 2D Programming Guide and CGLayer Reference.

d

A dictionary that contains options for creating an image object. You can supply such options as a pixel format and a color space. See "Pixel Formats" (page 25).

### **Return Value**

The initialized image object or nil if the object could not be initialized.

### **Availability**

Mac OS X v10.4 and later.

### See Also

```
- initWithCGLayer: (page 19)
+ imageWithCGLayer:options: (page 10)
```

### **Declared In**

CIImage.h

### initWithColor:

Initializes an image with the specified color.

```
- (id)initWithColor:(CIColor *)color
```

### **Parameters**

color

A color object.

### **Return Value**

The initialized image object or nil if the object could not be initialized.

### **Availability**

Available in Mac OS X v10.5 and later.

### See Also

```
+ imageWithColor: (page 10)
```

### **Declared In**

CIImage.h

### initWithContentsOfURL:

Initializes an image object from the contents of a file.

```
- (id)initWithContentsOfURL:(NSURL *)url
```

ur1

The location of the file.

### **Return Value**

The initialized image object or nil if the object could not be initialized.

### **Availability**

Mac OS X v10.4 and later.

### See Also

```
- initWithContentsOfURL:options: (page 21)
+ imageWithContentsOfURL: (page 11)
```

### **Declared In**

CIImage.h

## initWithContentsOfURL:options:

Initializes an image object from the contents of a file, using the specified options.

```
- (id)initWithContentsOfURL:(NSURL *)url options:(NSDictionary *)d
```

### **Parameters**

ur1

The location of the file.

d

A dictionary that contains options for creating an image object. You can supply such options as a pixel format and a color space. See "Pixel Formats" (page 25).

### **Return Value**

The initialized image object or nil if the object could not be initialized.

### **Availability**

Mac OS X v10.4 and later.

### See Also

```
- initWithContentsOfURL: (page 20)
+ imageWithContentsOfURL:options: (page 11)
```

### **Declared In**

CIImage.h

## initWithCVImageBuffer:

Initializes an image object from the contents of CVImageBuffer object.

```
- (id)initWithCVImageBuffer:(CVImageBufferRef) imageBuffer
```

Instance Methods 21

imageBuffer

A CVImageBuffer object. For more information, see *Core Video Programming Guide* and *Core Video Reference*.

### **Return Value**

The initialized image object or nil if the object could not be initialized.

### **Availability**

Mac OS X v10.4 and later.

#### See Also

- initWithCVImageBuffer:options: (page 22)imageWithCVImageBuffer: (page 12)
- Related Sample Code

VideoViewer

### **Declared In**

CIImage.h

## initWithCVImageBuffer:options:

Initializes an image object from the contents of CVImageBuffer object, using the specified options.

```
- (id)initWithCVImageBuffer:(CVImageBufferRef)imageBuffer options:(NSDictionary
*)dict
```

### **Parameters**

imageBuffer

A CVImageBuffer object. For more information, see *Core Video Programming Guide* and *Core Video Reference*.

dict

A dictionary that contains options for creating an image object. You can supply such options as a color space. (The pixel format is supplied by the CVImageBuffer object.)

### Return Value

The initialized image object or nil if the object could not be initialized.

### **Availability**

Mac OS X v10.4 and later.

### See Also

```
- initWithCVImageBuffer: (page 21)
+ imageWithCVImageBuffer:options: (page 13)
```

### **Declared In**

CIImage.h

### initWithData:

Initializes an image object with the supplied image data.

```
- (id)initWithData:(NSData *)data
```

data

The image data. The data you supply must be premultiplied.

### **Return Value**

The initialized image object or nil if the object could not be initialized.

### **Availability**

Mac OS X v10.4 and later.

### See Also

```
- initWithData:options: (page 23)
+ imageWithData: (page 13)
```

### **Declared In**

CIImage.h

### initWithData:options:

Initializes an image object with the supplied image data, using the specified options.

```
- (id)initWithData:(NSData *)data options:(NSDictionary *)d
```

### **Parameters**

data

The image data. The data you supply must be premultiplied.

d

A dictionary that contains options for creating an image object. You can supply such options as a pixel format and a color space. See "Pixel Formats" (page 25).

### **Return Value**

The initialized image object or nil if the object could not be initialized.

### **Availability**

Mac OS X v10.4 and later.

### See Also

```
- initWithData: (page 22)
+ imageWithData:options: (page 14)
```

### **Declared In**

CIImage.h

## initWithImageProvider:size:format:colorSpace:options:

Initializes an image object with data provided by an image provider, using the specified options.

```
- (id)initWithImageProvider:(id)p size:(size_t)width:(size_t)height
format:(CIFormat)f colorSpace:(CGColorSpaceRef)cs options:(NSDictionary *)dict
```

Instance Methods 23

р

A data provider that implements the CIImageProvider informal protocol. Core Image retains this data until the image is deallocated.

width

The width of the image data.

height

The height of the image data.

f

A pixel format constant. See "Pixel Formats" (page 25).

CS

The color space of the image. If this value is nil, the image is not color matched. Pass nil for images that don't contain color data (such as elevation maps, normal vector maps, and sampled function tables).

dict

A dictionary that specifies image-creation options, which can be kCIImageProviderTileSize or kCIImageProviderUserInfo. See CllmageProviderProtocol Reference for more information on these options.

#### **Return Value**

The initialized image object or nil if the object could not be initialized.

### Discussion

Core Image does not populate the image until it actually needs the data.

### **Availability**

Mac OS X v10.4 and later.

### Declared In

CIImageProvider.h

### See Also

+ imageWithImageProvider:size::format:colorSpace:options: (page 14)

## initWithTexture:size:flipped:colorSpace:

Initializes an image object with data supplied by an OpenGL texture.

```
- (id)initWithTexture:(unsigned int)name size:(CGSize)size flipped:(BOOL)flag
    colorSpace:(CGColorSpaceRef)cs
```

### **Parameters**

name

An OpenGL texture. Because CIImage objects are immutable, the texture must remain unchanged for the life of the image object. See the discussion for more information.

size

The dimensions of the texture.

flag

YES to have Core Image flip the contents of the texture vertically.

CS

The color space that the image is defined in. This must be a Quartz color space (CGColorSpaceRef). If the colorSpace value is nil, the image is not color matched. Pass nil for images that don't contain color data (such as elevation maps, normal vector maps, and sampled function tables).

### **Return Value**

The initialized image object or nil if the object could not be initialized.

#### Discussion

When using a texture to create a CIImage object, the texture must be valid in the Core Image context (CIContext) that you draw the CIImage object into. This means that one of the following must be true:

- The texture must be created using the CGLContext object that the CIContext is based on.
- The context that the texture was created in must be shared with the CGLContext that the CIContext based on.

Note that textures do not have a retain and release mechanism. This means that your application must make sure that the texture exists for the life cycle of the image. When you no longer need the image, you can delete the texture.

Core Image ignores the texture filtering and wrap modes (GL\_TEXTURE\_FILTER and GL\_TEXTURE\_WRAP) that you set through OpenGL. The filter and wrap modes are overridden by what the CISampler object specifies when you apply a filter to the CIImage object.

### **Availability**

Mac OS X v10.4 and later.

### See Also

```
+ imageWithTexture:size:flipped:colorSpace: (page 15)
```

### **Declared In**

CIImage.h

### **Constants**

### **Pixel Formats**

Image data pixel formats.

```
extern CIFormat kCIFormatARGB8;
extern CIFormat kCIFormatRGBA16;
extern CIFormat kCIFormatRGBAf;
```

### Constants

CIFormat

The data type for a pixel format.

kCIFormatARGB8

A 32 bit-per-pixel, fixed-point pixel format.

kCIFormatRGBA16

A 64 bit-per-pixel, fixed-point pixel format.

Constants 25

kCIFormatRGBAf

A 128 bit-per-pixel, floating-point pixel format.

### **Declared In**

CIImage.h

## **Color Space Key**

A key for the color space of an image.

extern NSString \*kCIImageColorSpace;

### Constants

kCIImageColorSpace

The key for a color space. The value you supply for this dictionary key must be a CGColorSpaceRef data type. For more information on this data type see *CGColorSpace Reference*. Typically you use this option when you need to load an elevation, mask, normal vector, or RAW sensor data directly from a file without color correcting it. This constant specifies to override Core Image, which, by default, assumes that data is in GenericRGB.

### **Declared In**

CIImage.h

# **Document Revision History**

This table describes the changes to ClImage Class Reference.

| Date       | Notes                                                                                                    |  |
|------------|----------------------------------------------------------------------------------------------------|--|
| 2007-10-31 | Updated for Mac OS X v10.5.                                                                                                    |  |
|            | Added information about texture filtering and wrap modes to imageWithTexture:size:flipped:colorSpace: (page 15) initWithTexture:size:flipped:colorSpace: (page 24). |  |
|            | Revised information on options for imageWithCGImage:options: (page 9).                                                                                              |  |
| 2006-05-23 | First publication of this content as a separate document.                                                                                                    |  |
|            | Added parameter descriptions and updated Class Description.                                                                                                    |  |
|            | Revised discussion for imageWithTexture:size:flipped:colorSpace: (page 15) and initWithTexture:size:flipped:colorSpace: (page 24).                                  |  |
|            | Added the constant kCIFormatRGBA16 (page 25).                                                                                                    |  |

### **REVISION HISTORY**

**Document Revision History** 

# Index

| С                                                                                                    | <pre>imageWithTexture:size:flipped:colorSpace:     class method 15 initWithBitmapData:bytesPerRow:size:format:</pre>                                                                                                    |  |
|----------------------------------------------------------------------------------------------------|----------------------------------------------------------------------------------------------------|--|
| CIFormat constant 25 Color Space Key 26                                                                                                    | colorSpace: instance method 17 initWithCGImage: instance method 18 initWithCGImage: options: instance method 19 initWithCGLayer: instance method 19 initWithCGLayer: options: instance method 20 initWithColor: instance method 20 initWithContentsOfURL: instance method 20 initWithContentsOfURL: options: instance method 21 initWithCVImageBuffer: instance method 21 initWithCVImageBuffer: options: instance method 22 initWithData: instance method 22 initWithData: options: instance method 23 initWithImageProvider: size: format: colorSpace: options: instance method 23 initWithTexture: size: flipped: colorSpace: instance method 24 |  |
| D                                                                                                    |                                                                                                    |  |
| definition <b>instance method 16</b>                                                                                                    |                                                                                                    |  |
| <u>E</u>                                                                                                    |                                                                                                    |  |
| emptyImage class method 8 extent instance method 16                                                                                                    |                                                                                                    |  |
| <pre>imageByApplyingTransform: instance method 17 imageByCroppingToRect: instance method 17 imageWithBitmapData:bytesPerRow:size:format:</pre>                                                                   | K                                                                                                    |  |
| colorSpace: class method 8 imageWithCGImage: class method 9 imageWithCGImage:options: class method 9 imageWithCGLayer: class method 10 imageWithCGLayer:options: class method 10 imageWithColor: class method 10 | kCIFormatARGB8 constant 25<br>kCIFormatRGBA16 constant 25<br>kCIFormatRGBAf constant 26<br>kCIImageColorSpace constant 26                                                                                                    |  |
| <pre>imageWithContentsOfURL: class method 11 imageWithContentsOfURL:options: class method 11</pre>                                                                                                    | <u>P</u>                                                                                                    |  |
| <pre>imageWithCVImageBuffer: class method 12 imageWithCVImageBuffer:options: class method 13</pre>                                                                                                    | Pixel Formats 25                                                                                                    |  |
| <pre>imageWithData: class method 13 imageWithData:options: class method 14 imageWithImageProvider:size:format:colorSpace:</pre>                                                                                  |                                                                                                    |  |

options: class method 14